Universidad Tecnológica Nacional Facultad Regional Córdoba

## Analista Universitario en Sistemas

# *Habilitación Profesional*

**Curso:** 4K1 **Profesores:** Adj: Ing. Torrez, Osvaldo JTP: Ing. Arenas, Silvina Ing. Mac William, Ma. Irene

## Software de Gestión para la Asistencia Nutricional **NutriAssist**

**Metodología**: Proceso Unificado de Desarrollo-Lenguaje Unificado de Modelado

## *Flujo de Trabajo de Análisis*  Versión: (1.3)

### **Alumnos:**

Guzmán, Martín - Leg. N° 52663 Pinat, César - Leg. N° 49193 Tasca, Matías - Leg. N° 52336

Año 2012

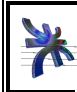

Universidad Tecnológica Nacional Facultad Regional Córdoba Analista Universitario en Sistemas Universidad Tecnológica Nacional **Facultad Regional Córdoba** Analista Universitario en Sistemas<br>
Cátedra de Habilitación Profesional<br>
Año 2012<br>
Año 2012 Flujo de trabajo de análisis

### **Historial de revisión**

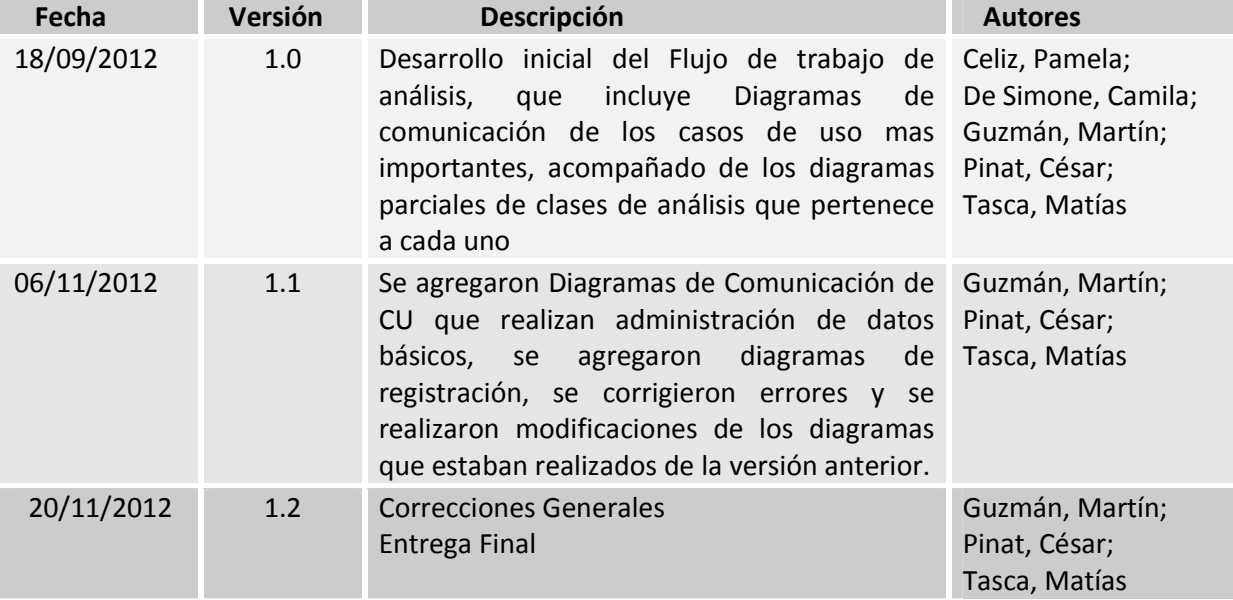

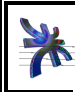

Chiversidad Tecnológica Nacional Facultad Regional Córdoba **Cátedra de Habilitación Profesional**<br>Cátedra de Habilitación Profesional **Curso 4K1** <br>Año 2012 **Curso 4K1 Curso 4K1 Curso 4K1 Curso 4K1 Curso 4K1 Curso** Flujo de trabajo de análisis

### **Tabla de contenidos**

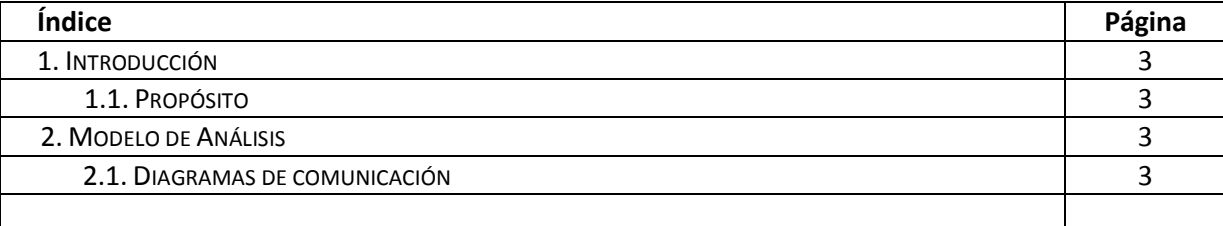

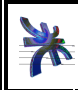

Cátedra de Habilitación Profesional **Curso 4K1**  Flujo de trabajo de análisis

### **1. Introducción**

#### **1.1. Propósito**

La finalidad de presente flujo de trabajo es estudiar los requisitos que se describieron en la captura de requisitos, refinándolos y estructurándolos.

A partir de este se puede conseguir una comprensión mas precisa de los requisitos y una descripción de los mismos que sea fácil de mantener y que nos ayude a estructurar el sistema entero.

El modelo de análisis nos permite refinar los requisitos y razonar sobre los aspectos internos del producto

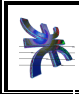

### **2. Modelo de Análisis**

#### **2.1 Diagramas de comunicación**

En el siguiente apartado se presentan los diagramas de comunicaciones de los casos de uso más importantes del producto.

#### **CU 01 - Gestionar Turno – Curso Normal**

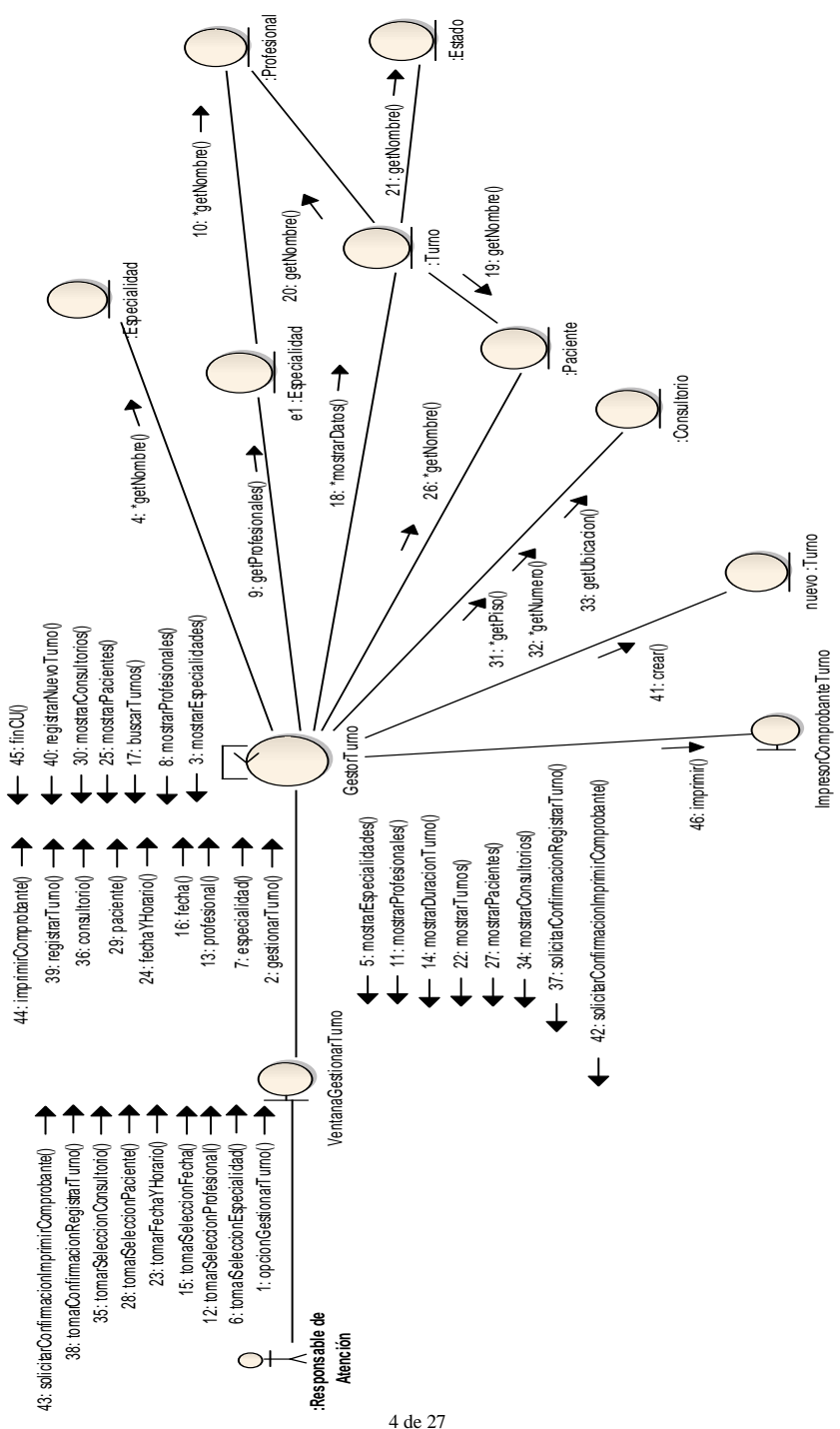

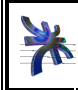

Universidad Tecnológica Nacional Facultad Regional Córdoba Analista Universitario en Sistemas Cátedra de Habilitación Profesional **Curso 4K1** 

### **CU 01 – Gestionar Turno - Curso alternativo (Turnos No disponibles)**

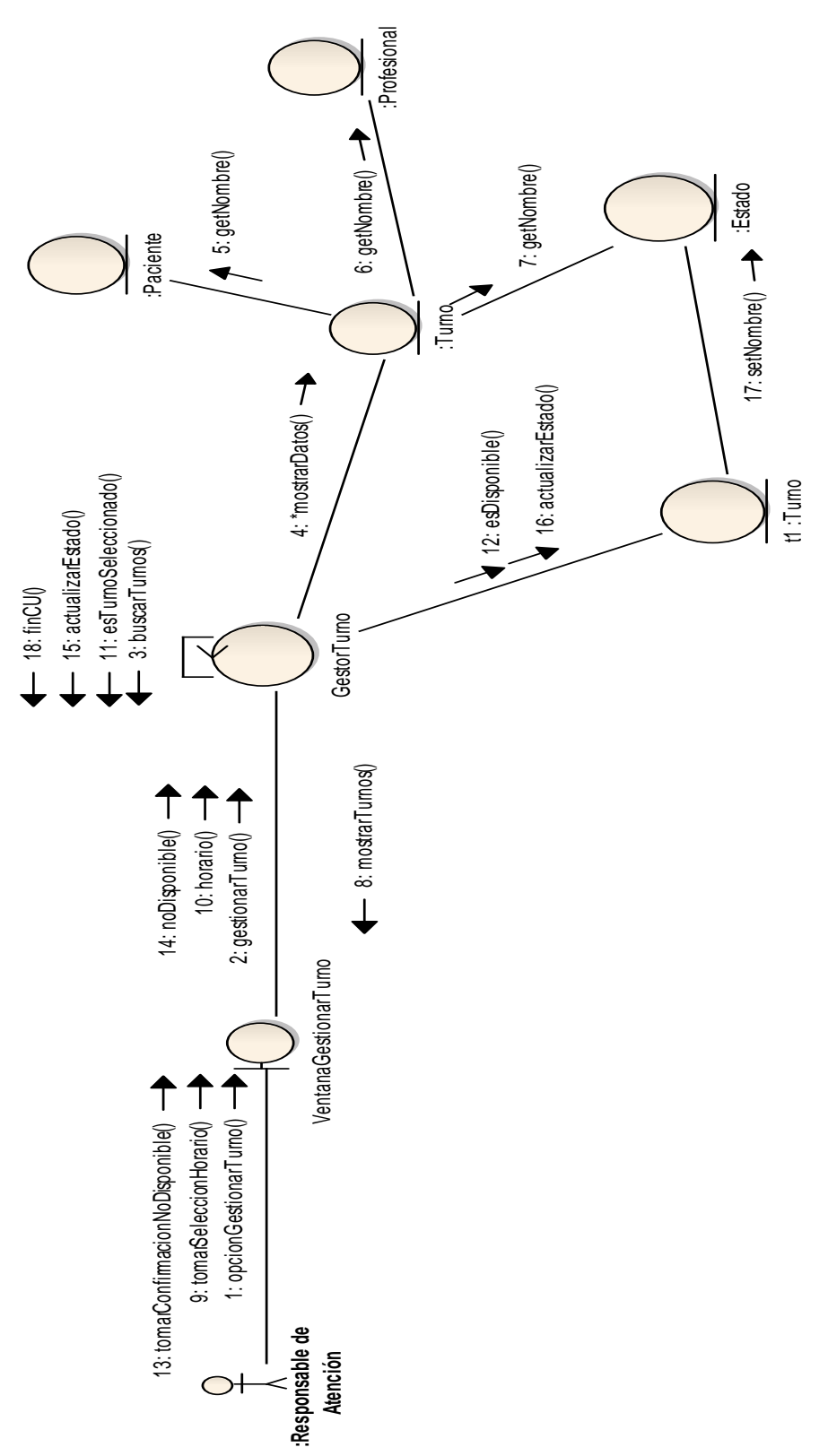

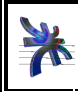

#### **CU 07 – Registrar Paciente – Curso Normal**

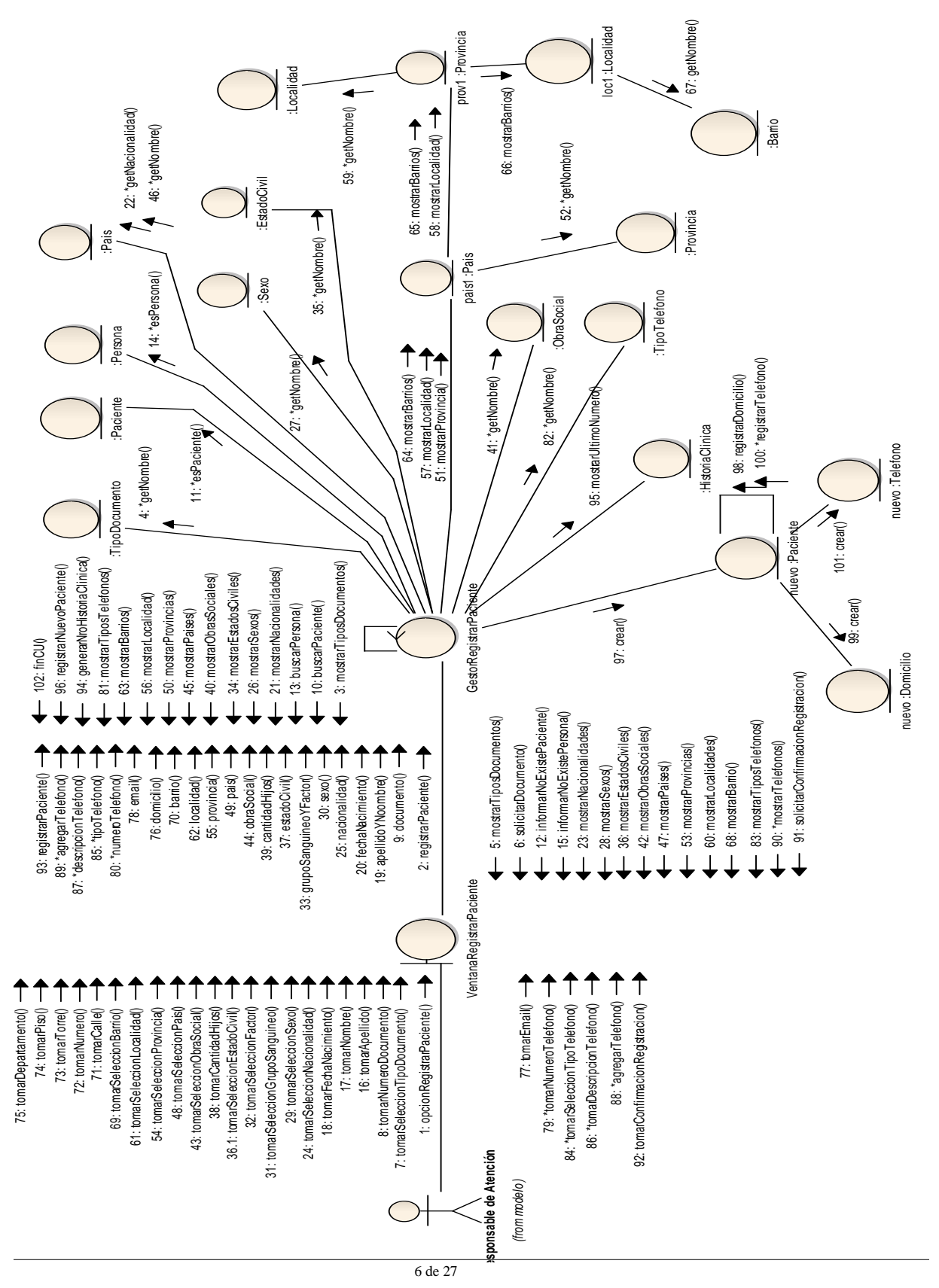

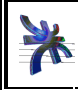

Cátedra de Habilitación Profesional **Curso 4K1**  Flujo de trabajo de análisis

Universidad Tecnológica Nacional Facultad Regional Córdoba Analista Universitario en Sistemas

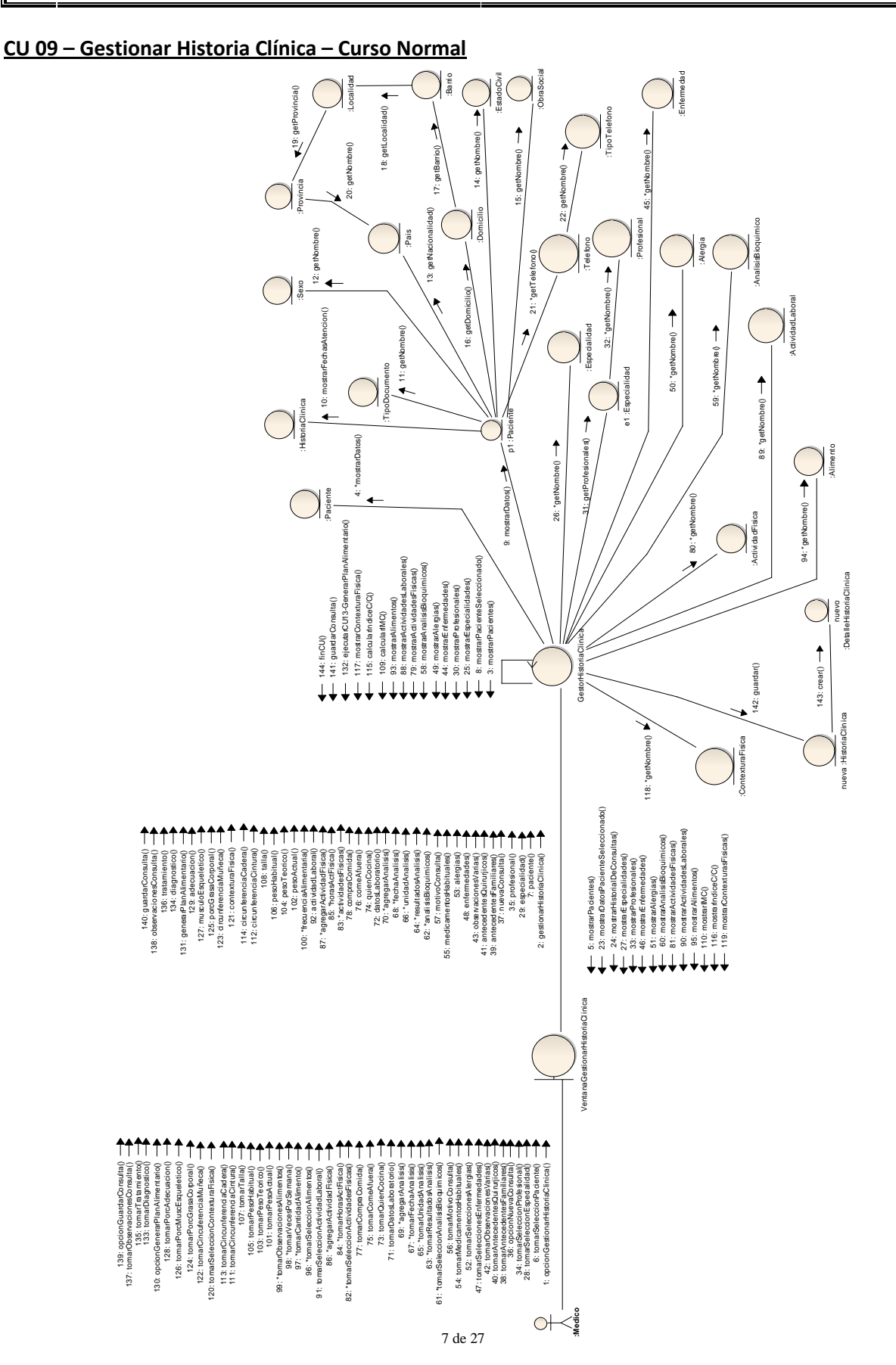

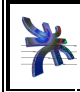

#### **CU 11 – Registrar Profesional – Curso Normal**

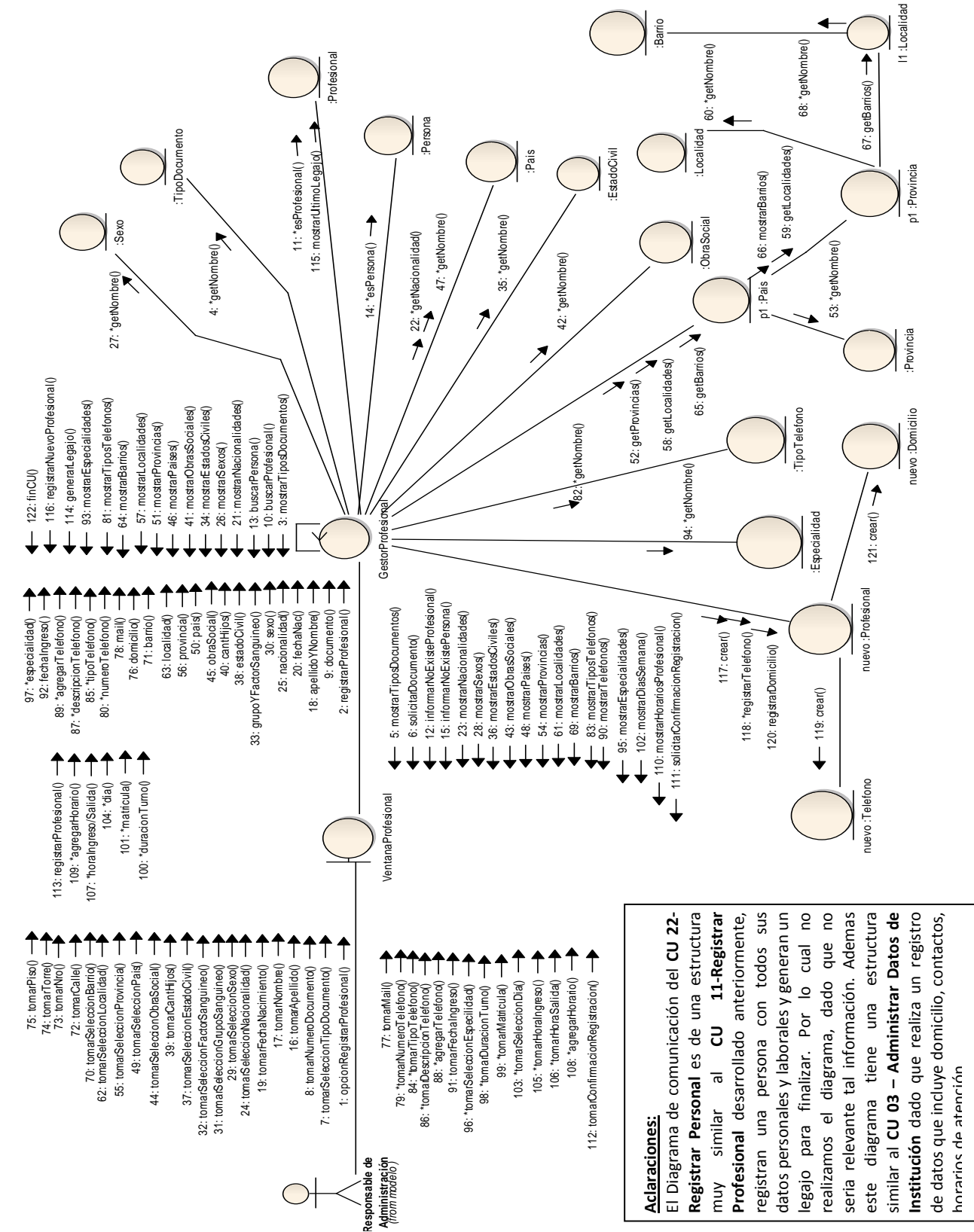

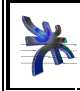

### **CU 13 – Generar Plan Alimentario – Curso Normal**

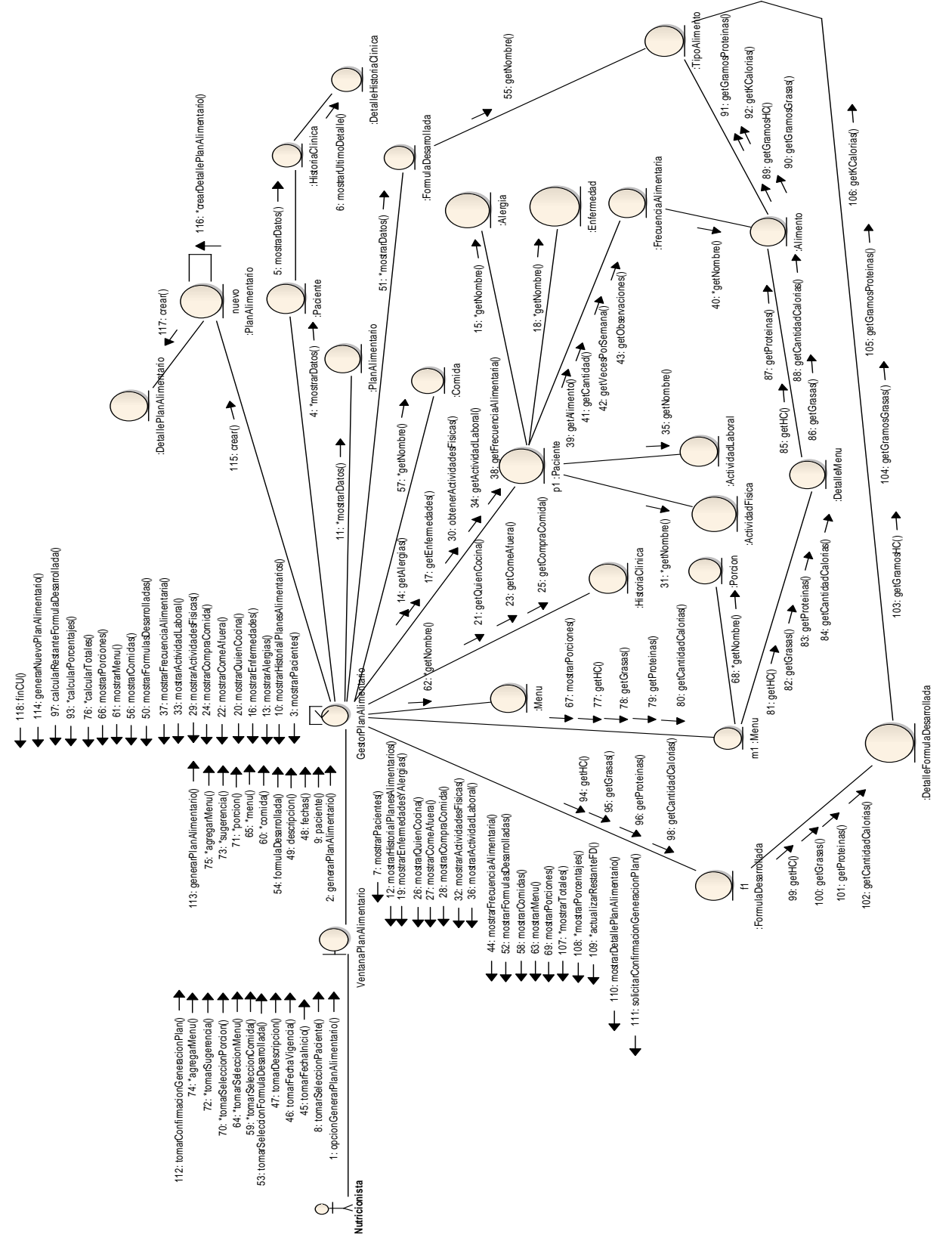

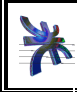

Cátedra de Habilitación Profesional **Curso 4K1**  Flujo de trabajo de análisis Año 2012

#### **CU 15 – Registrar Formula Desarrollada – Curso Normal**

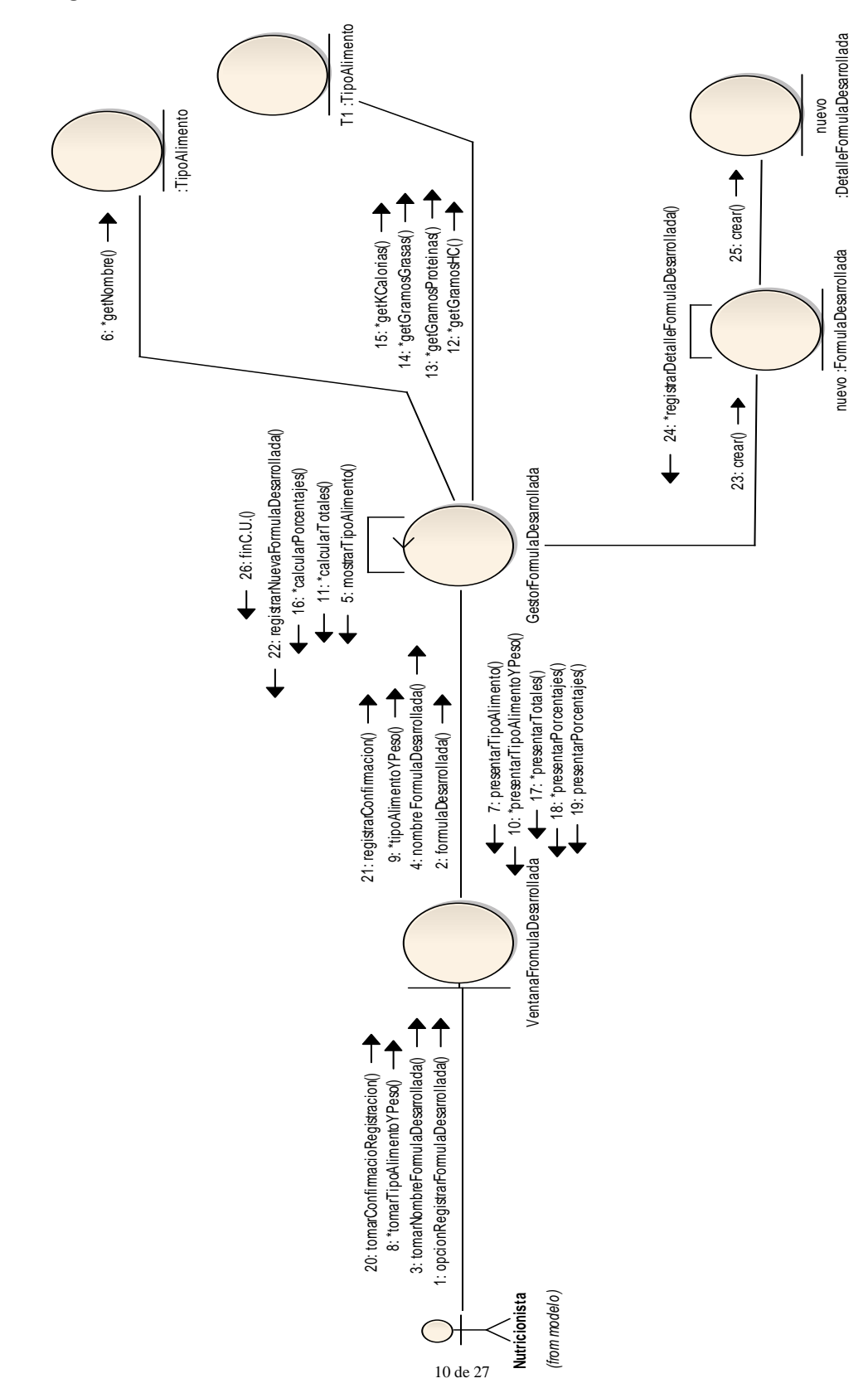

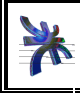

Universidad Tecnológica Nacional Facultad Regional Córdoba Analista Universitario en Sistemas Flujo de trabajo de análisis

#### **CU 18 – Administrar Datos de Alimentos – Curso Normal (Registrar)**

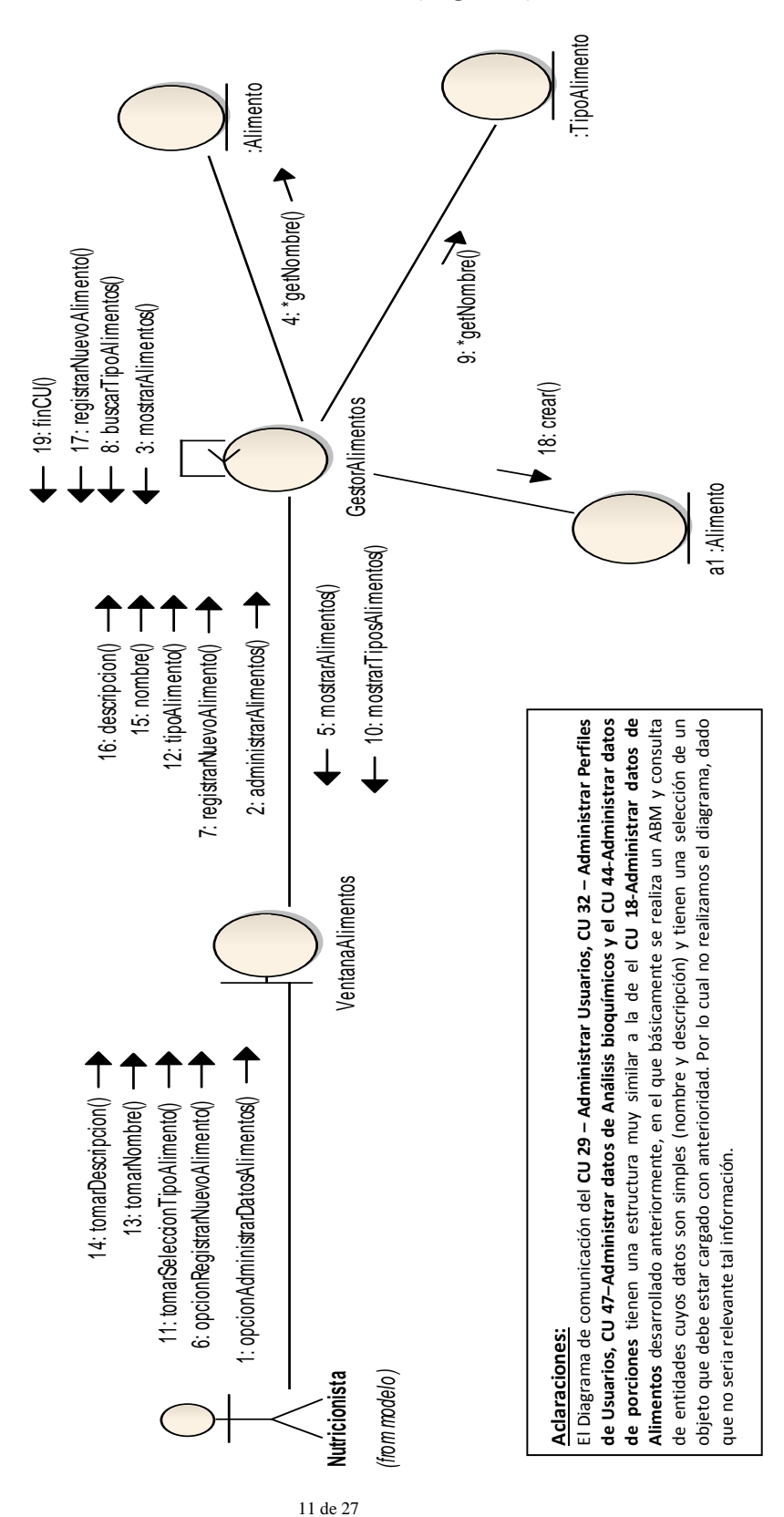

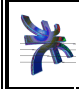

### **CU 18 – Administrar Datos de Alimentos – Curso Alternativo (Ver Detalle)**

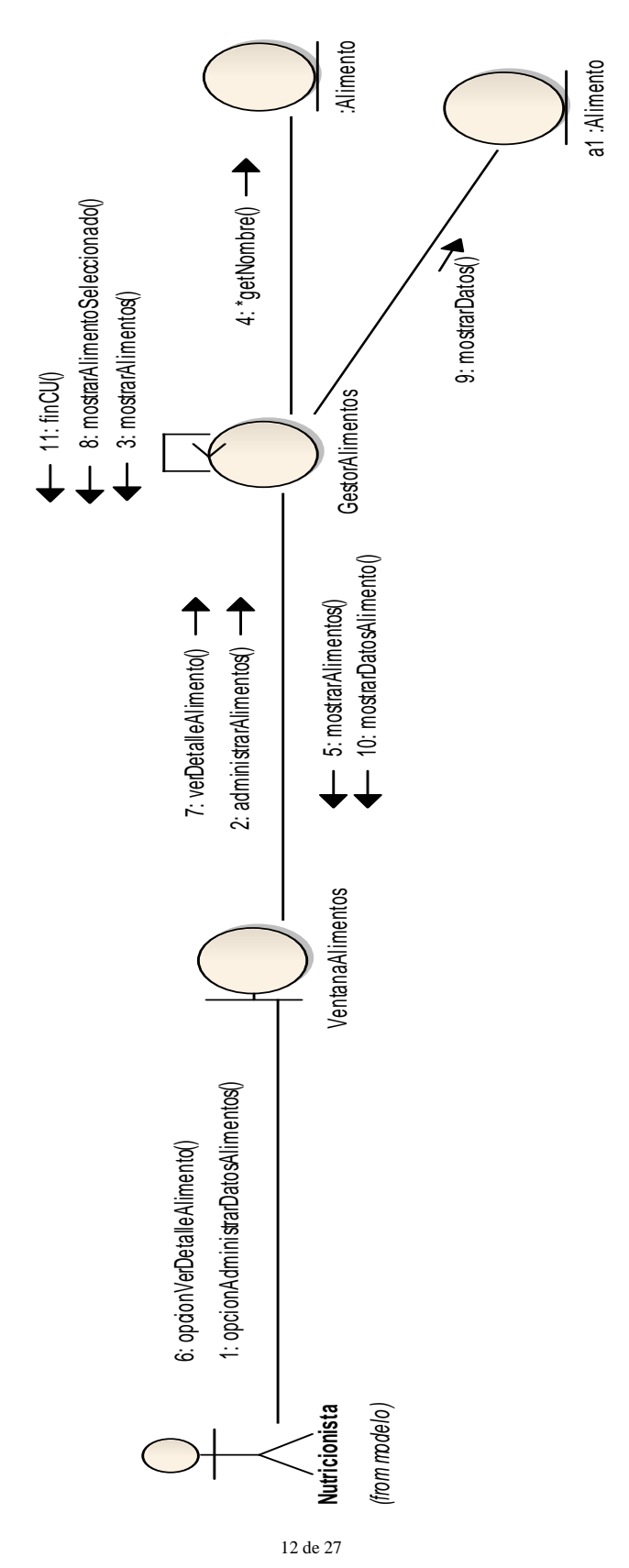

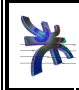

Universidad Tecnológica Nacional Facultad Regional Córdoba Analista Universitario en Sistemas Cátedra de Habilitación Profesional **Curso 4K1** 

### **CU 18 – Administrar Datos de Alimentos – Curso Alternativo (Modificar)**

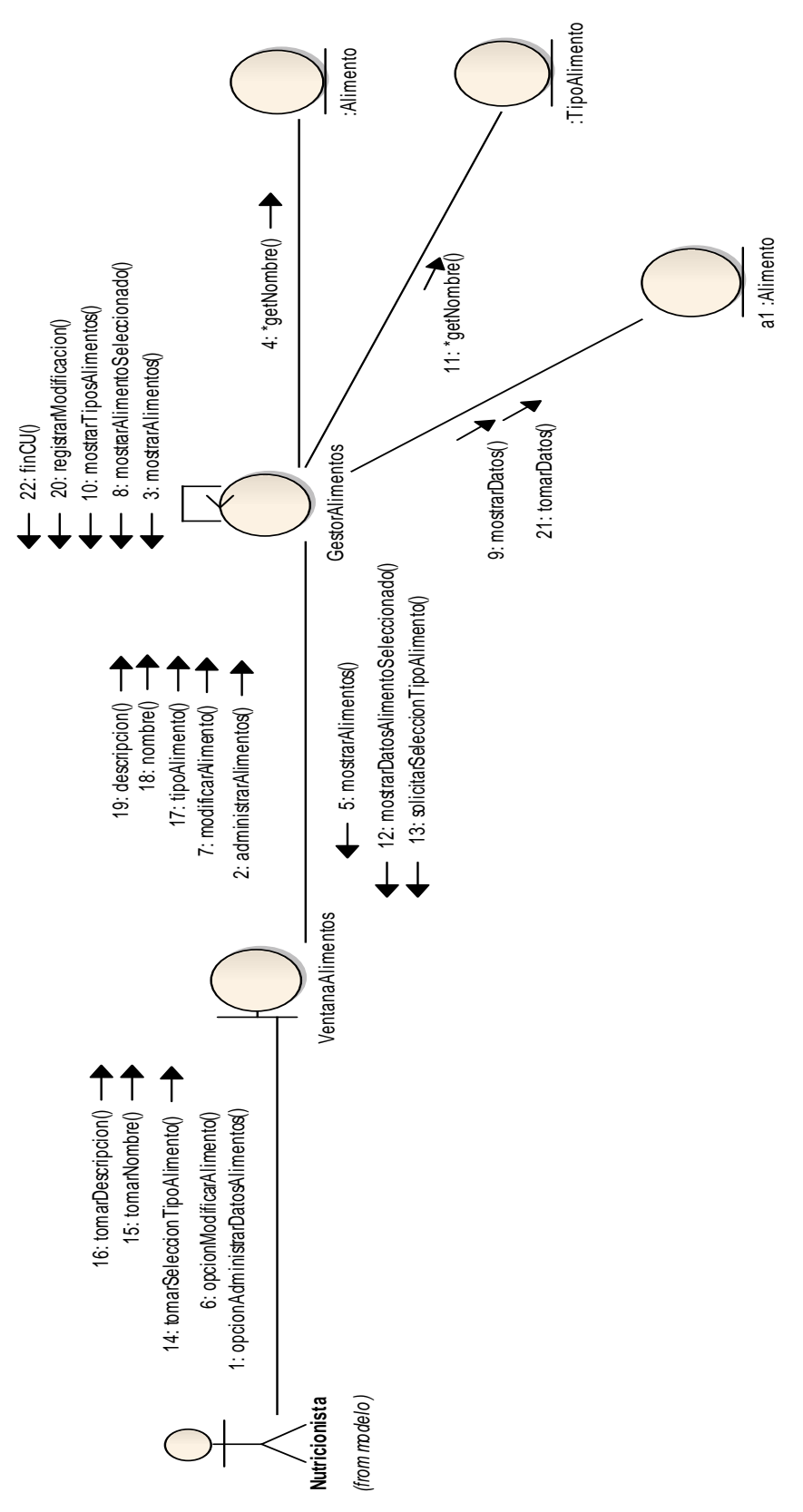

13 de 27

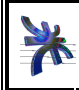

Universidad Tecnológica Nacional Facultad Regional Córdoba Analista Universitario en Sistemas Cátedra de Habilitación Profesional **Curso 4K1** 

### **CU 18 – Administrar Datos de Alimentos – Curso Alternativo (Eliminar)**

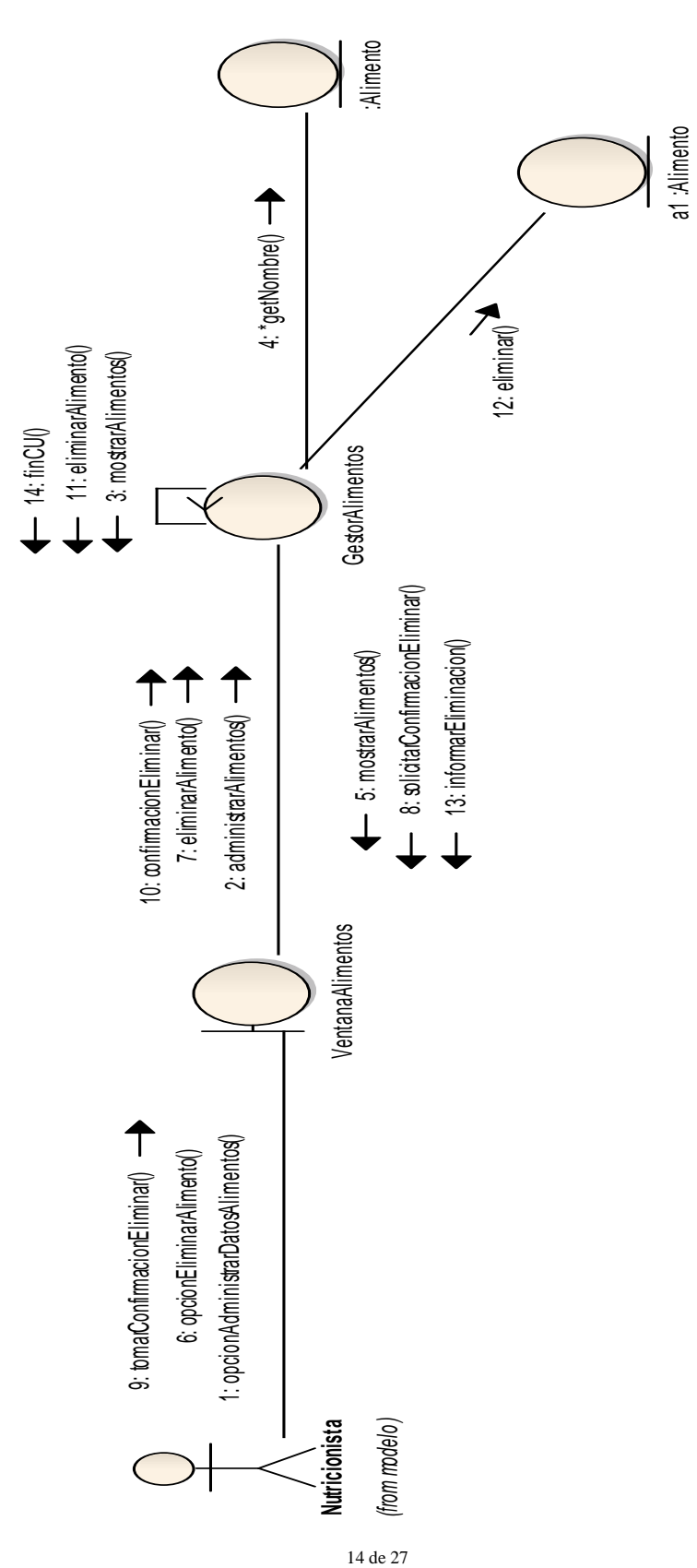

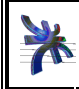

### **CU 20 – Administrar Datos de Menús – Curso Normal (Registrar)**

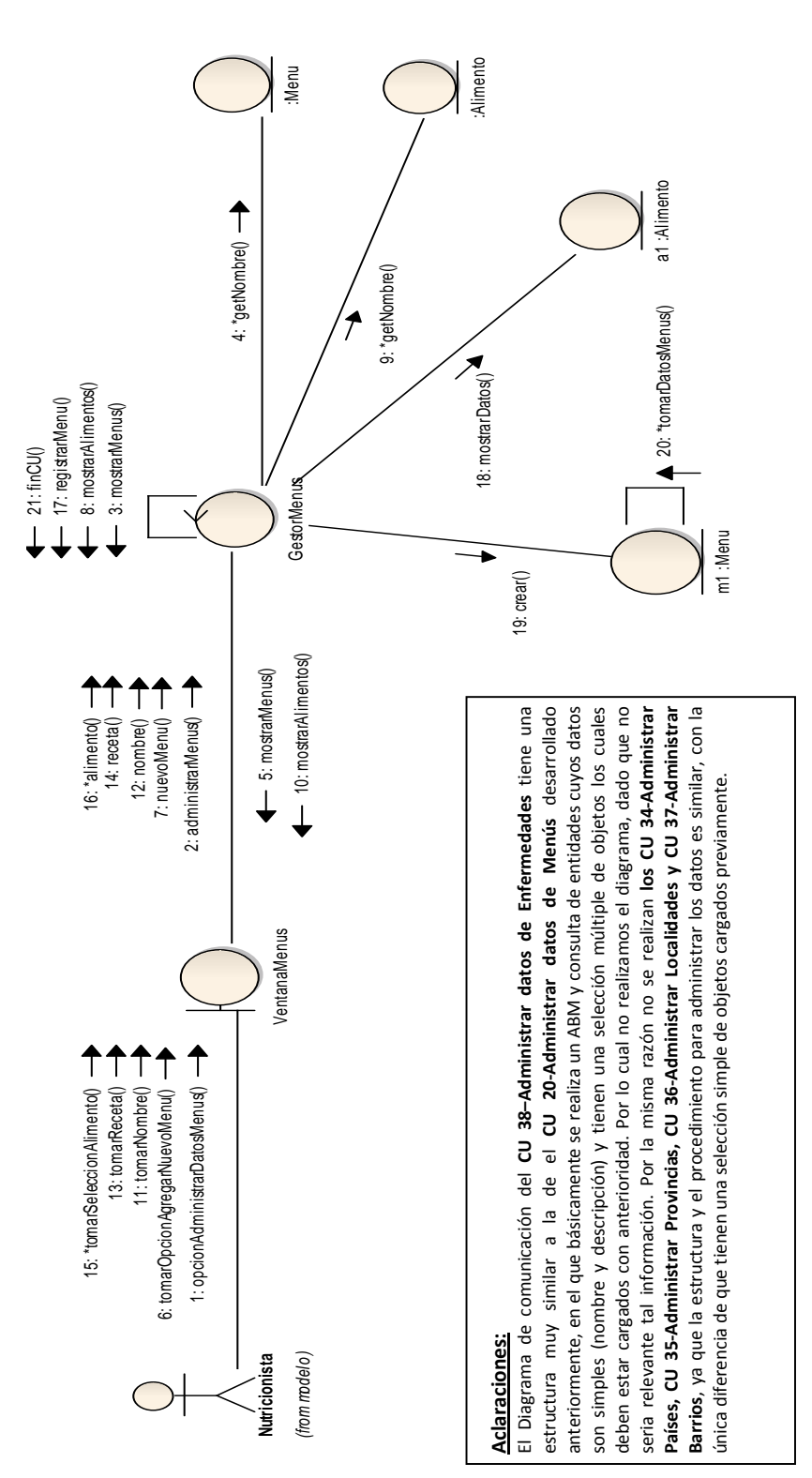

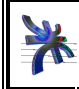

### **CU 20 – Administrar Datos de Menús – Curso Alternativo (Ver Detalle)**

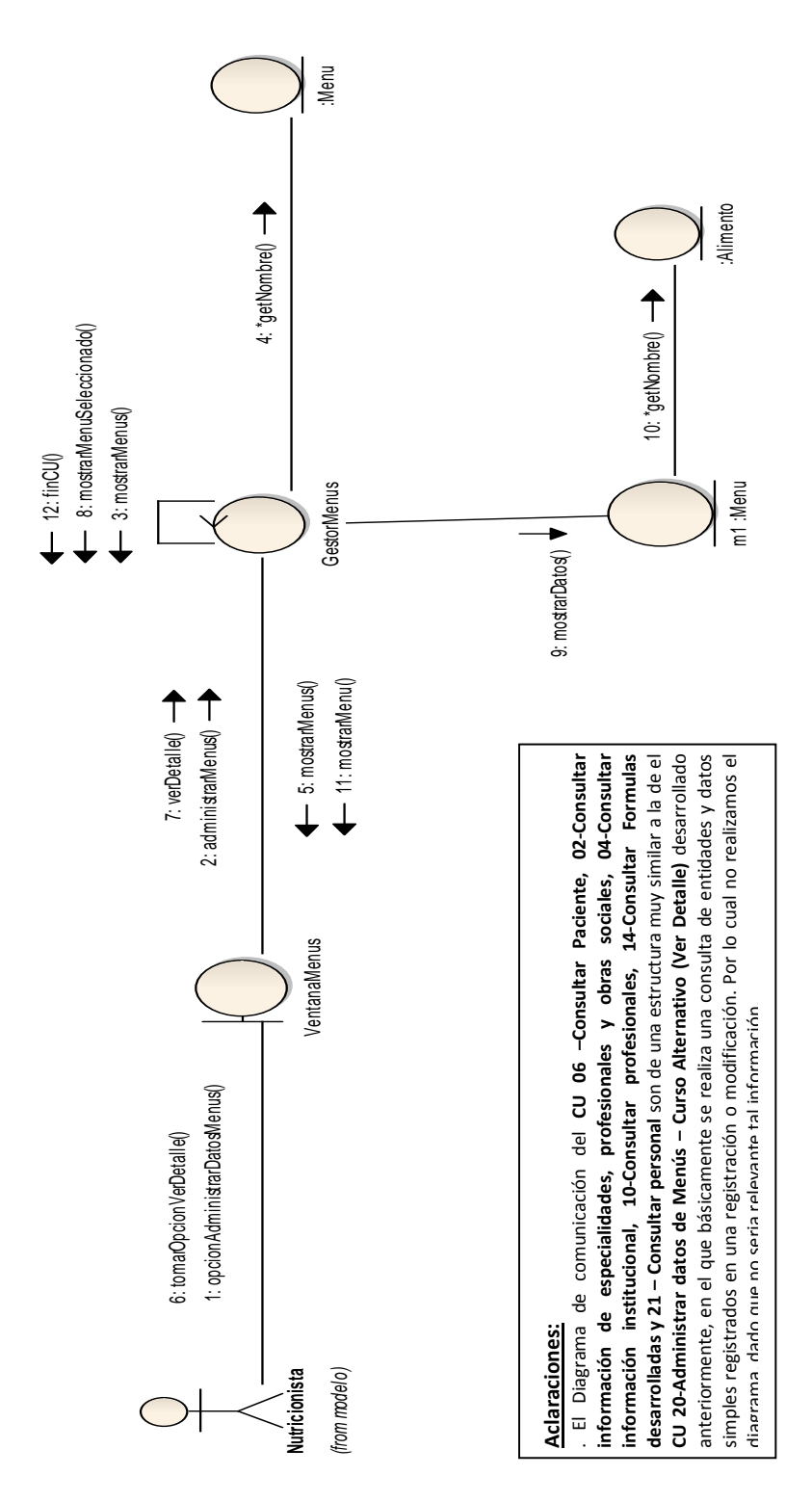

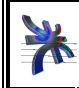

### **CU 20 – Administrar Datos de Menús – Curso Alternativo (Modificar)**

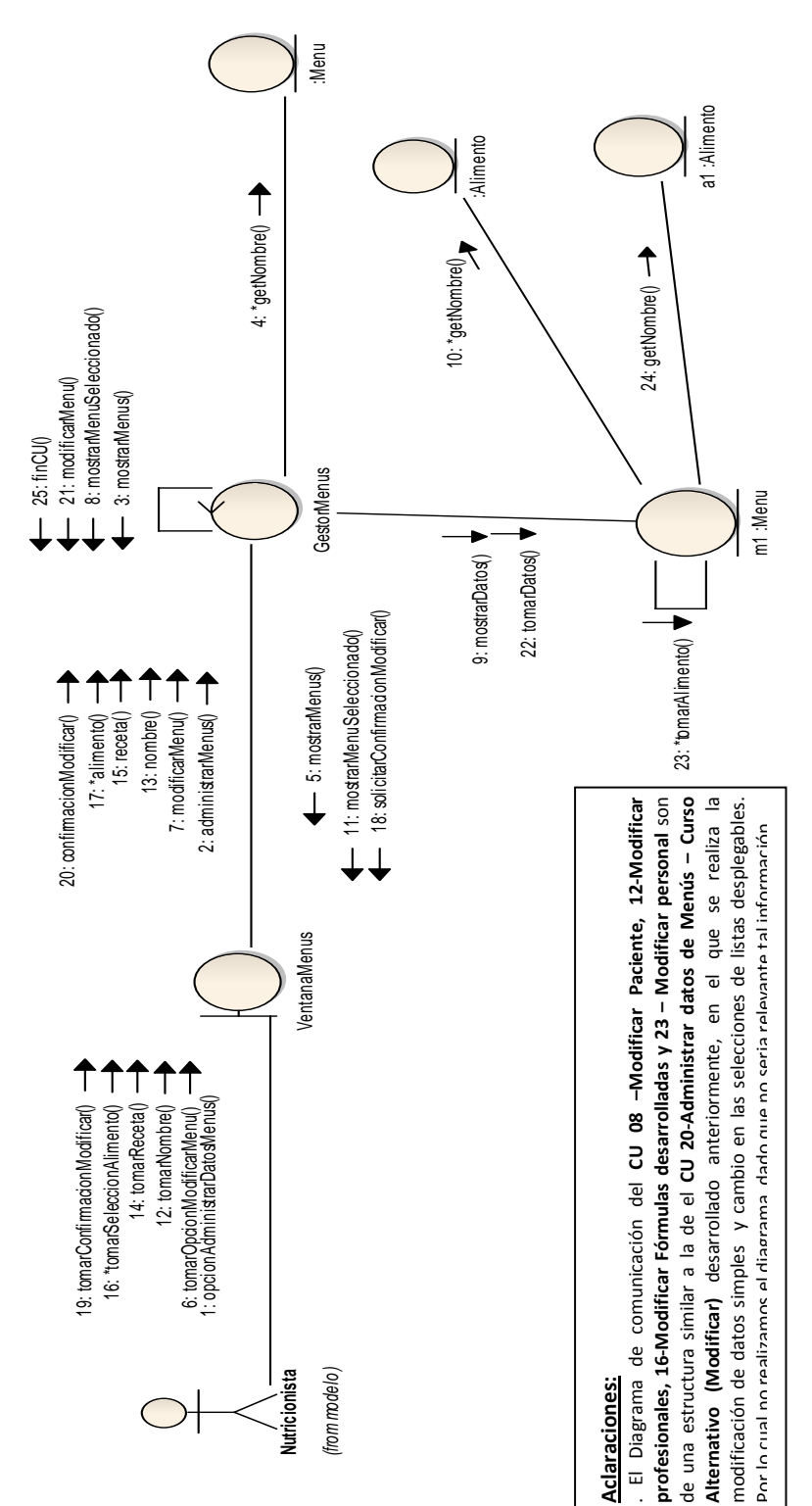

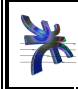

Universidad Tecnológica Nacional Facultad Regional Córdoba Analista Universitario en Sistemas Cátedra de Habilitación Profesional **Curso 4K1** 

### **CU 20 – Administrar Datos de Menús – Curso Alternativo (Eliminar)**

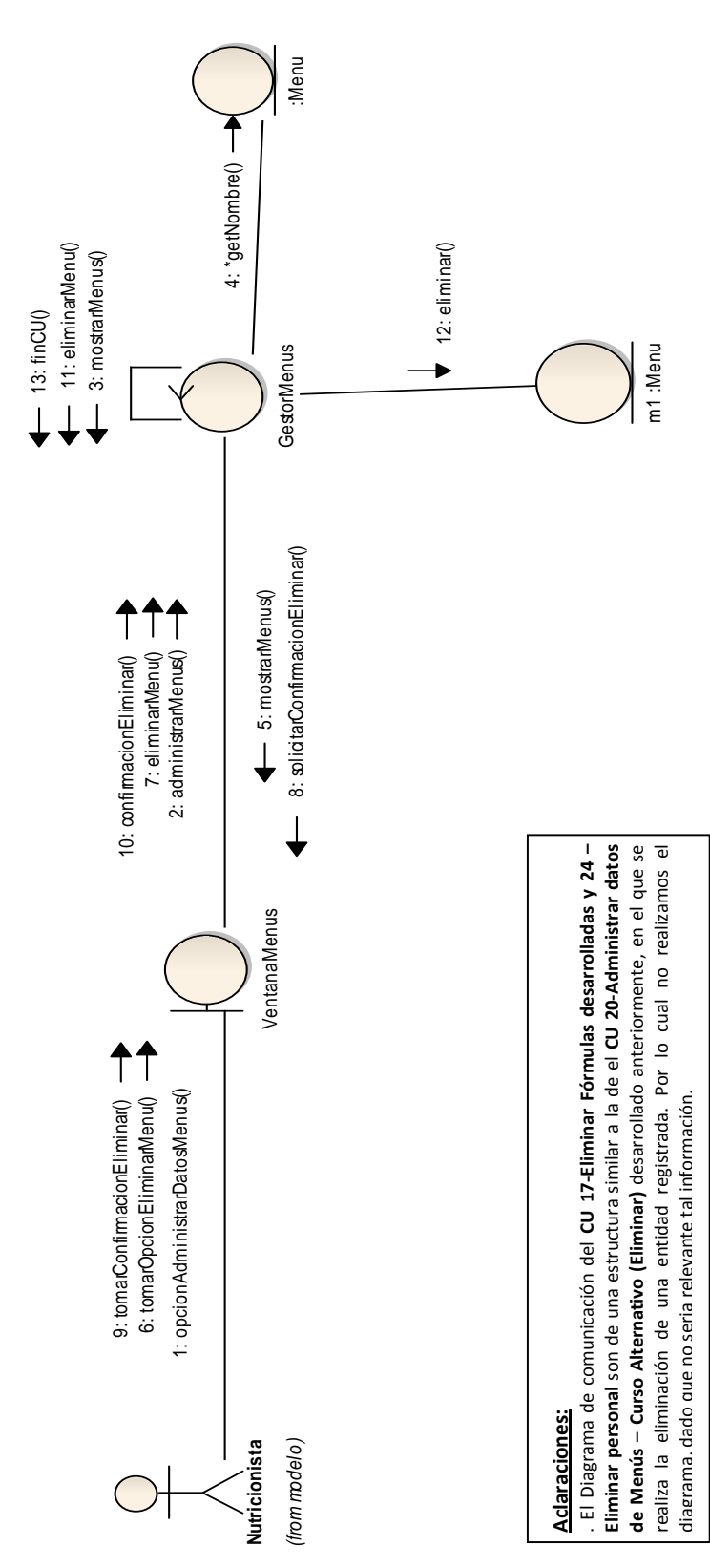

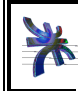

#### **CU 30 – Login**

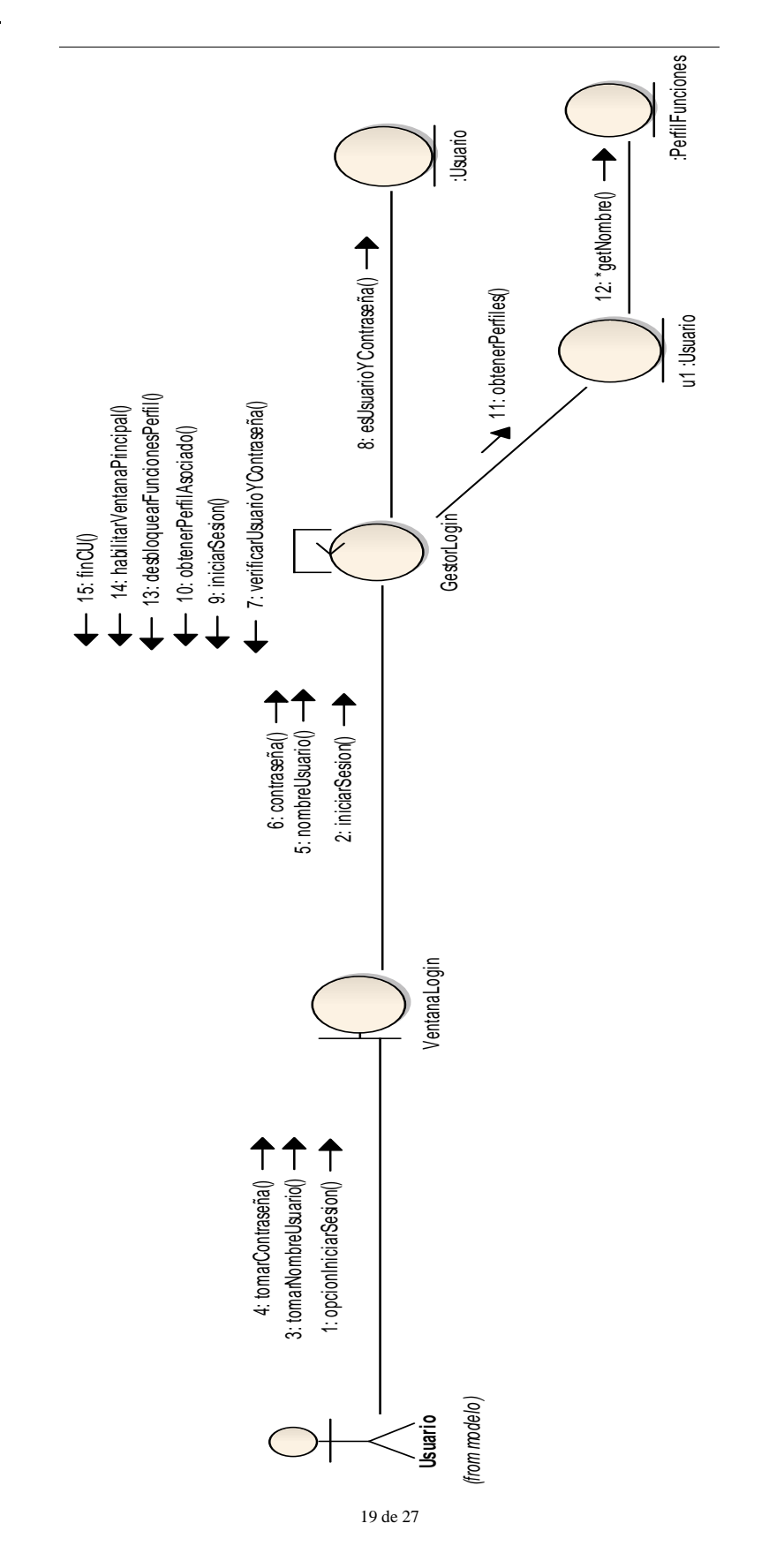

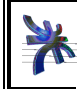

Flujo de trabajo de análisis

Universidad Tecnológica Nacional Facultad Regional Córdoba Analista Universitario en Sistemas Cátedra de Habilitación Profesional **Curso 4K1** 

### **CU 31 – Logout**

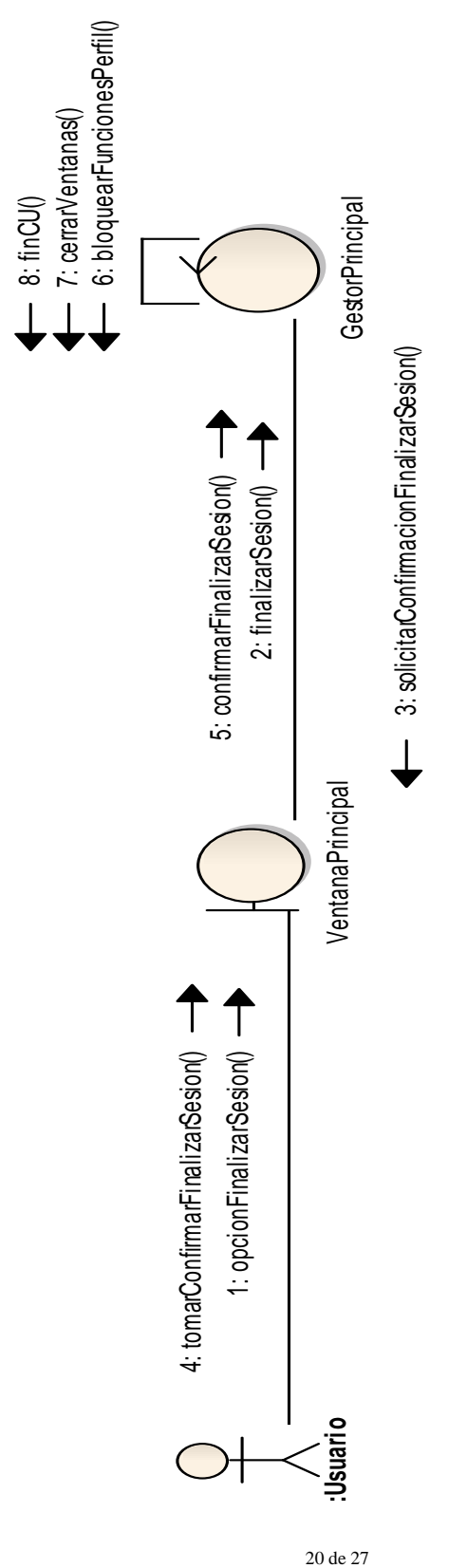

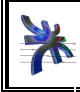

Cátedra de Habilitación Profesional **Curso 4K1** 

### **CU 33 – Cambiar Contraseña – Curso Normal**

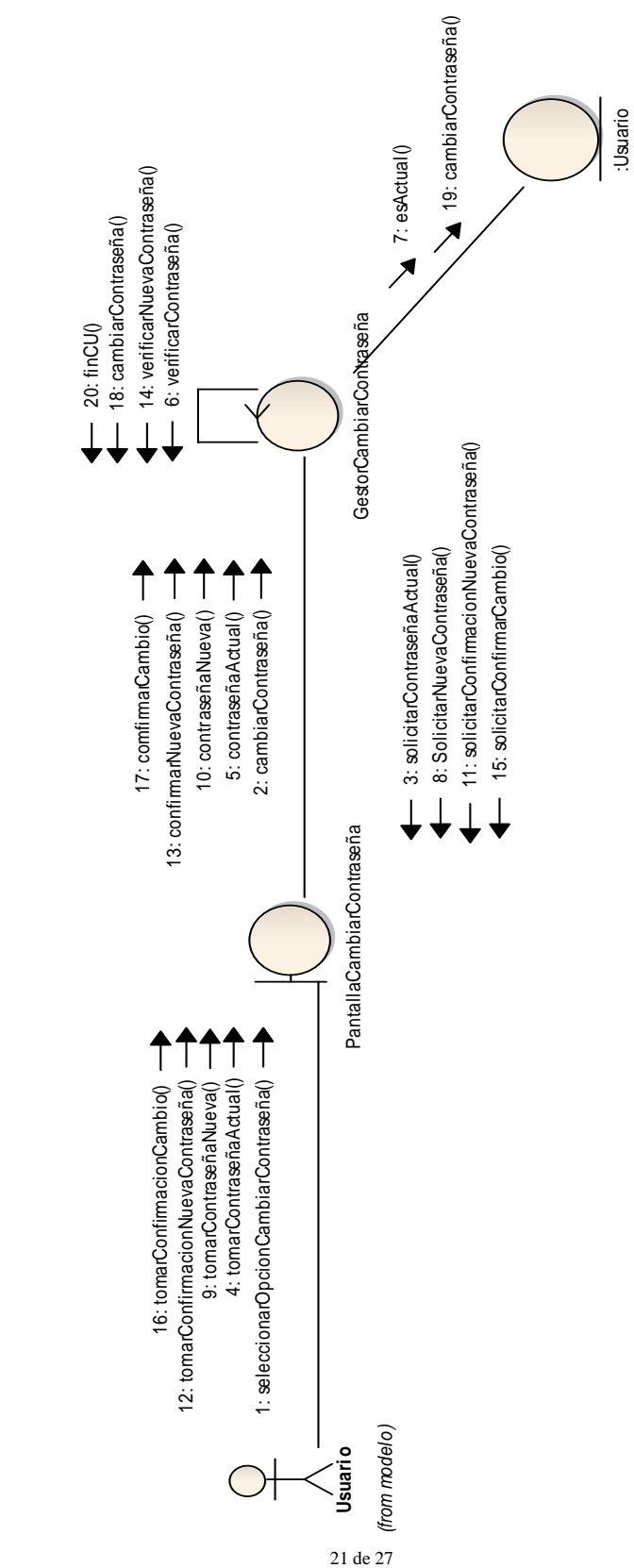

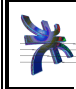

### nueva :Alergia :Alergia 4: \*getNombre() ~ 1 15: crear() - 14: registrarNuevaAlergia() 12: tomarDescripcion() 13: descripcion() 14: registrarNuevaAlergia() 3: mostrarAlergias() 3: mostrarAlergias()  $- 16:$  finCU() **GestorAlergias**  $\overline{1}$ 11: solicitarDescripcion() 11: solicitarDescripcion() 13:  $desripcion()$ 10: nombre $($ T 7: registrarNuevaAlergia() - $-5$ : mostrarAlergias() 5: mostrarAlergias()  $-8:$  solicitarNombre() 2: administrarAlergias() 1<br>
1<br>
△<br>
2: adinistraradic as administrator and an altergraphs of an alternative contract and alternative contract of a 6: opcionRegistrarNuevaAlergia() 7: registrarNuevaAlergia() (eleiducion) 10: tomarum (eleiducion) 10: nombre (10: nombre (10: nombre 10: nombre 10: nombre 10: nombre 10: n  $\overline{1}$ VentanaAlergias 12: tomarDescripcion()  $\longrightarrow$ ↑  $9:$  tomarNombre $0$   $\longrightarrow$ T 1: opcionAdministrarDatosAlergias() 6: opcionRegistraNuevaAlergia() (from modelo) **Medico**

### **CU 40 – Administrar Datos de Alergias – Curso Normal (Registrar)**

# **Aclaraciones: Aclaraciones:**

. El Diagrama de comunicación del **CU 19 –Administrar datos de Tipos de Alimentos, 25-Administrar datos de Consultorios, 26-Administrar datos de Especialidades, 27-Administrar datos de Estados Civiles, 28-Administrar Factores Sanguíneos, 42-Administrar datos de Obras Sociales, 43-Administrar datos de Comidas, 45-Administrar datos de Actividades Físicas, 46-Administrar datos de Actividades Laborales** son de una estructura muy similar a la de el **CU 40-Administrar datos de Alergias** desarrollado anteriormente, en el que básicamente se realiza un ABM y consulta de entidades cuyos datos son simples(nombre y descripción). Por lo cual no realizamos el diagrama, dado El Diagrama de comunicación del CU 19 - Administrar datos de Tipos de Alimentos, 25-Administrar datos de Consultorios, 26-Administrar datos de Especialidades, 27-Administrar datos de Estados Civiles, 28-Administrar datos de Contexturas Físicas, 39-Administrar datos de Tipos de Documentos,41-Administrar datos de Grupos y Factores Sanguíneos, 42-Administrar datos de Obras Sociales, 43-Administrar datos de Comidas, 45-Administrar datos de Actividades Físicas, 46-Administrar datos de Actividades Laborales son de una estructura muy similar a la de el CU 40-Administrar datos de Alergias desarrollado anteriormente, en el que básicamente se realiza un ABM y consulta de entidades cuyos datos son simples(nombre y descripción). Por lo cual no realizamos el diagrama, dado **datos de Contexturas Físicas, 39-Administrar datos de Tipos de Documentos,41-Administrar datos de Grupos y** que no seria relevante tal información. que no seria relevante tal información.

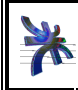

### **CU 40 – Administrar Datos de Alergias – Curso Alternativo (Ver Detalle)**

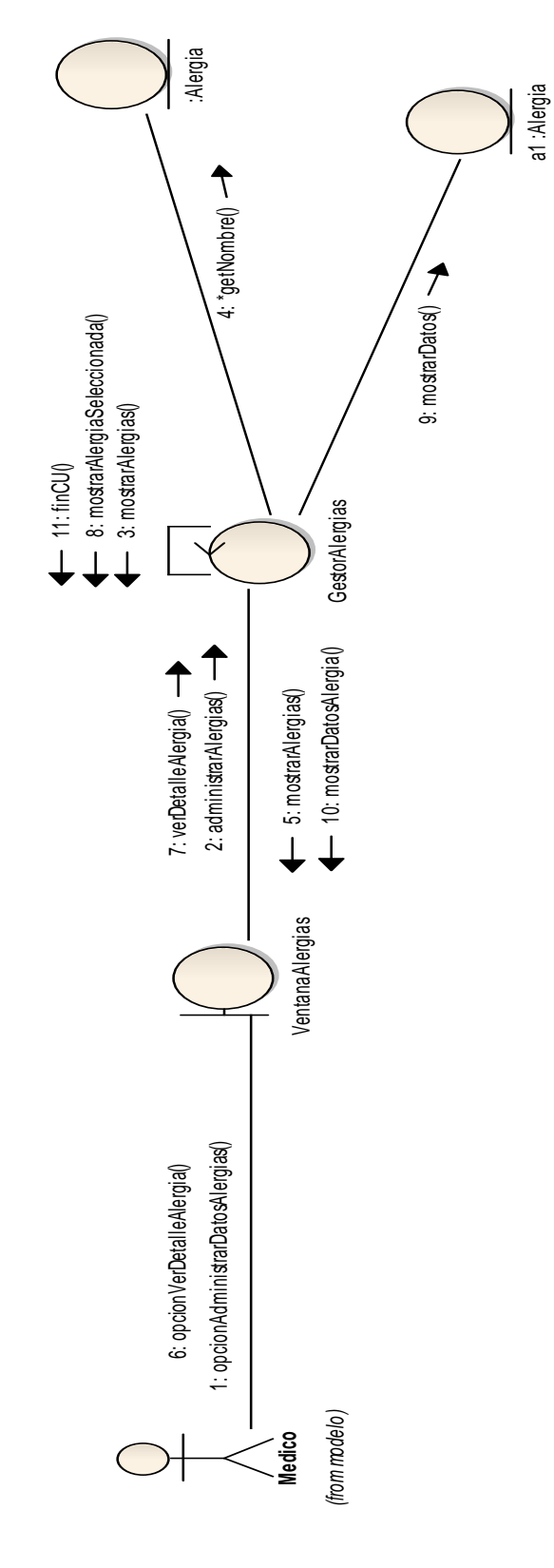

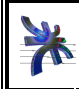

### **CU 40 – Administrar Datos de Alergias – Curso Alternativo (Modificar)**

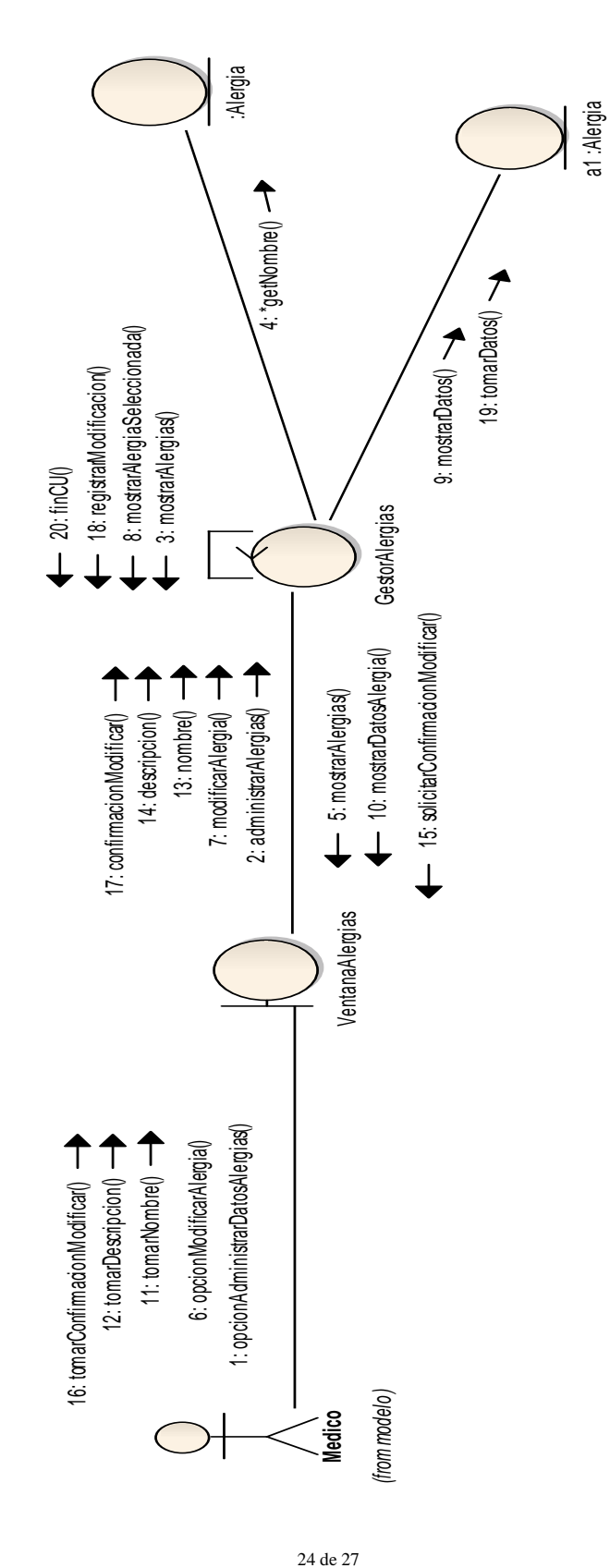

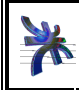

### **CU 40 – Administrar Datos de Alergias – Curso Alternativo (Eliminar)**

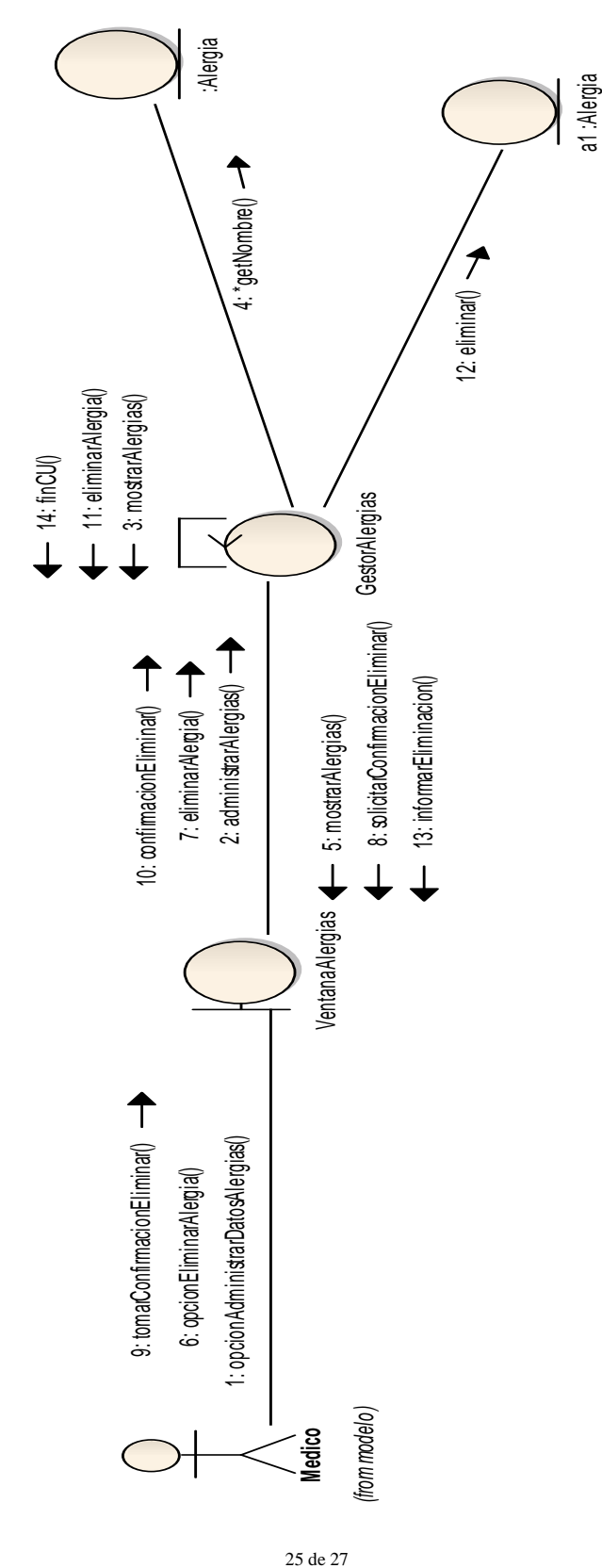

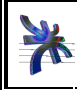

Universidad Tecnológica Nacional Facultad Regional Córdoba Analista Universitario en Sistemas Cátedra de Habilitación Profesional **Curso 4K1** 

#### **CU 48 – Emitir Listado de turnos – Curso Normal**

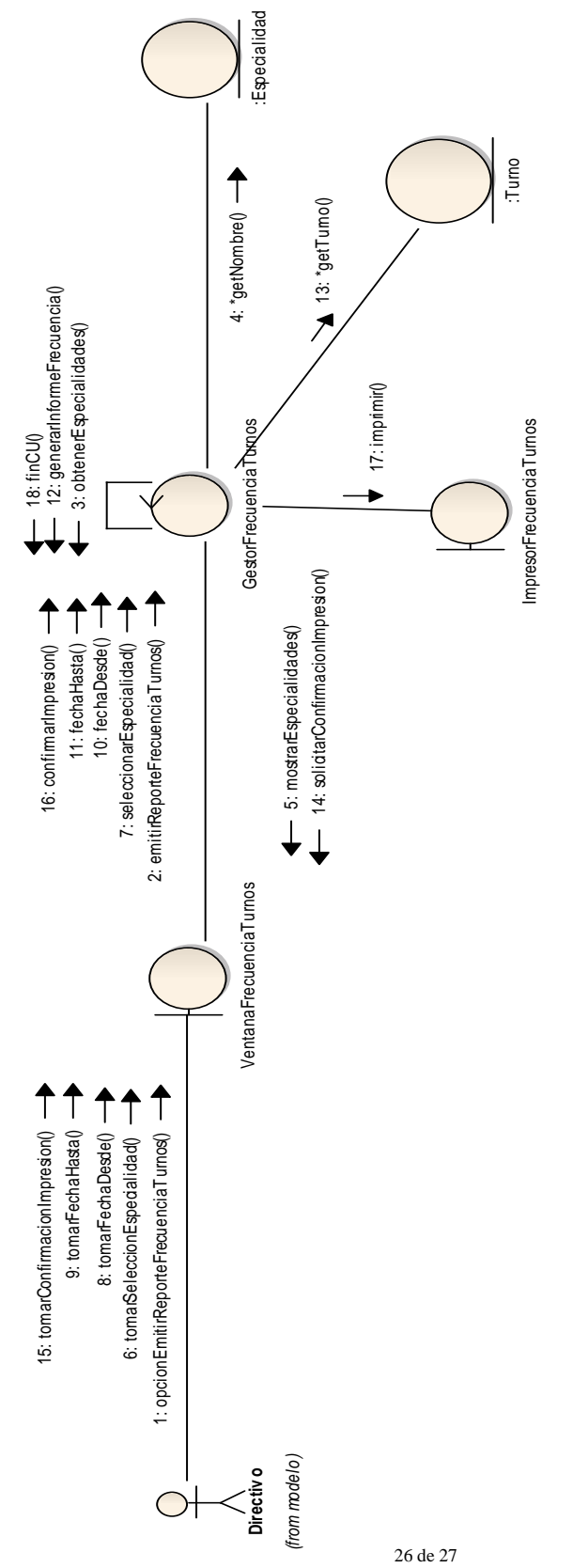

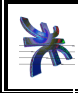

Cátedra de Habilitación Profesional **Curso 4K1**  Flujo de trabajo de análisis

El diagrama del CU 51 – Registrar transacciones no se realiza ya que el sistema solamente toma los datos de la transacción y registra la misma. Realizar el diagrama de este CU, no seria relevante.

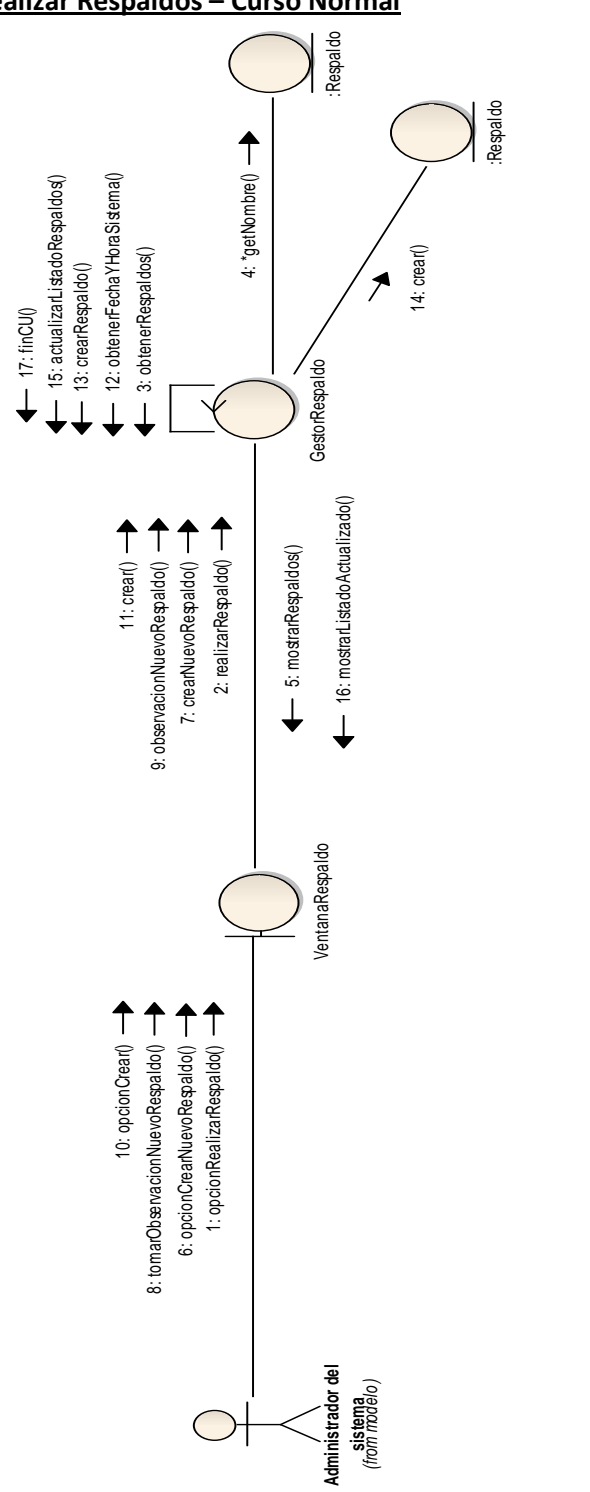

#### **CU 52 – Realizar Respaldos – Curso Normal**

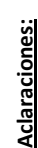

. El Diagrama de comunicación del CU 53 -Realizar Recuperaciones son de . El Diagrama de comunicación del **CU 53 –Realizar Recuperaciones** son de una estructura muy similar a la de el CU 52-Realizar Respaldos por lo que no una estructura muy similar a la de el **CU 52-Realizar Respaldos** por lo que no se realiza el diagrama del mismo, ya que tal información no seria relevante. se realiza el diagrama del mismo, ya que tal información no seria relevante.